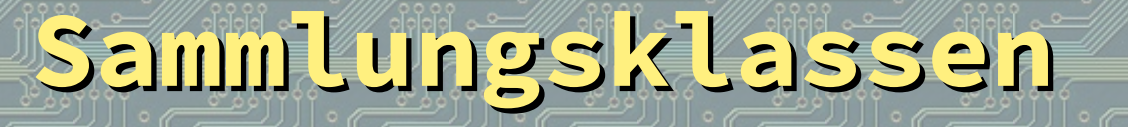

 $\frac{d}{dx}$  //////  $\frac{d}{dx}$ 

 $25$ /////

 $25$ /////

2d Illiance and Illiance and Illiance and Illiance and Illiance and Illiance

۲۲۲۱و

////<del>//.....</del>

 $\frac{d}{d}$ 

Array

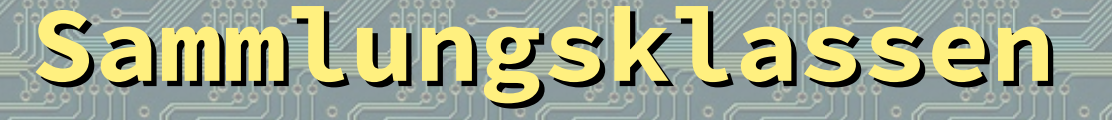

26 Million Control Million

26 *IIII Texto*rial A

 $-25$  /////  $-222$ 

 $-$  -  $\frac{d}{dx}$  of MIT  $\frac{d}{dx}$  ,  $\frac{d}{dx}$ 

#### Das Ziel der Verwendung von Sammlungsklassen ist:

# Ein Name für viele Speicherplätze

[bei JAVA: alle mit gleichem Typ]

19 8 MITCHELL 1999 8 MITCHELL

 $-$  -  $\frac{d}{d}$  //////  $\frac{d}{d}$ 

### Deklaration: Schrank[] schraenke; int anzahl; // Zählvariable

26 Millen ...

25 /////2000

////<del>//.......</del>

22 de Million - 22 de Million - 22

23 Million ...

### Deklaration: Schrank[] schraenke; int anzahl; // Zählvariable

20 Million 200

200 Million 200

////<del>//......</del>

Definition im Konstruktor: schraenke= new Schrank[anzahl];

 $25$  //////  $\frac{2}{3}$ 

22 d'IIII<del>I - 22 d'I</del>

Deklaration: Schrank[] schraenke; int anzahl; // Zählvariable

////<del>//......</del>

Definition im Konstruktor: schraenke= new Schrank[anzahl];

Die einzelnen Elemente selbst müssen auch noch definiert werden. Dazu benötigt man eine Schleife [Wiederholungsstruktur]

 $10000000$ 

 $\frac{1}{100}$ 

#### Definition der Elemente in einer Schleife:

for  $/$ /leitet Schleife ein (int i=0; //def. Zählvariable i<anzahl; //Laufbedingung  $i++$ ) //Zählvorschrift schraenke[i] //Zugriff auf einen = new Schrank //erzeugen (i\*breite, ...); //Parameter

 $\frac{d}{d}$ 

 $25$  //////  $\frac{2}{3}$ 

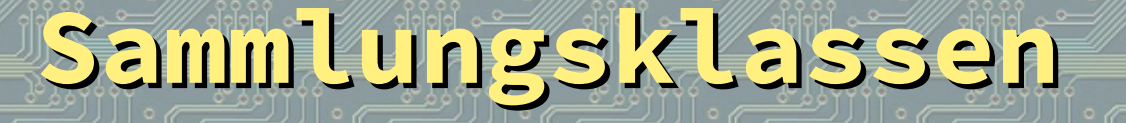

200 Million 200 Million 200

22 de MAT<del>erra - 2</del>

////<del>//......</del>

# Nachteil von arrays: statische Größe!

= beim Erzeugen des arrays muss die Anzahl seiner Elemente angegeben werden!

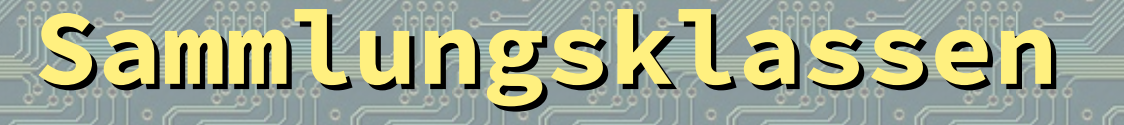

4d IIII con 19d IIII conn

28 MM<del>mmm</del>

19 8 Millen 2000

26 /////<del>//......</del>

#### arrays sind auch eigentlich keine Sammlungklassen

#### JAVA stellt viele Sammlungsklassen bereit

Beispiel ArrayList

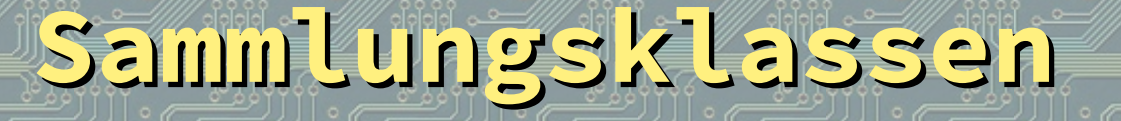

194 Million Care 194 Million Care

 $40$  //////  $700$ 

 $4$ /////2000

200 Million 200 Million 200 Million

# Sammlungsklasse ArrayList

#### Mischung der Begriffe array und list

<u>29</u>8 //////7222

28 ////<del>//.......</del>

 $\frac{1}{2}$ d ///// $\frac{1}{2}$ n n n n n  $\frac{1}{2}$ 

////<del>//.....</del>

21 Million - - - - -

Da eine ArrayList für sich eine Klasse ist, muss sie importiert werden ... import java.util.ArrayList;

 $25$  //////  $\frac{2}{3}$ 

 $2d$  //////  $\frac{1}{2}$ 

 $25$  //////  $\frac{2}{3}$ 

Da eine ArrayList für sich eine Klasse ist, muss sie importiert werden ... import java.util.ArrayList;

... deklariert werden ... ArrayList schraenke;

 $10000000$ 

28 MM<del>mmmm</del>

Da eine ArrayList für sich eine Klasse ist, muss sie importiert werden ... import java.util.ArrayList;

... deklariert werden ... ArrayList schraenke;

1. 1111<del>. . . . .</del>

 $^{2d}$  //////  $\frac{1}{2}$ 

... und definiert werden: schraenke= new ArrayList();

 $25$ ///// $\pi$ 

 $2\frac{d}{d}$  //////  $\frac{d}{d}$ 

 $25$  //////  $\frac{2}{3}$ 

 $25$  //////  $\frac{2}{3}$ 

Eine ArraList hat keine Größenangabe, keine Typdeklaration; das wäre aber möglich: ArrayList<Schrank> ...

<u> 2</u>8 MM . . . . .

////<del>//......</del>

////<del>//......</del>

Eine ArraList hat keine Größenangabe, keine Typdeklaration; das wäre aber möglich: ArrayList<Schrank> ...

11111-222

#### Neu:

Hinzufügen der Elemente durch schraenke.add(new Schrank(...));

Eine ArraList hat keine Größenangabe, keine Typdeklaration; das wäre aber möglich: ArrayList<Schrank> ...

Neu:

Hinzufügen der Elemente durch schraenke.add(new Schrank(...));

Zugriff auf Elemente mit schraenke.get(i);

20 Million 20

<u>23 Million - San A</u>

### Aber Achtung !!! Die Elemente einer einfachen ArrayList sind alle vom Typ

22 d. Miller . . . . .

23 d ///// 2222

 $d$  //////  $\frac{1}{2}$ 

### Object!

28 MM<del>mmmm</del>

### Aber Achtung !!! Die Elemente einer einfachen ArrayList sind alle vom Typ

 $25$  //////  $\frac{2}{3}$ 

 $\frac{d}{d}$ 

# Object!

Will man als Schrank auf sie zugreifen, muss man einen cast ausführen = explizite Typumwandlung (Schrank)schraenke.get(i);

20 //////2220

 $-$  0 MM  $\sim$  0.00

 $\frac{d}{dx}$  of *MIT* can be

#### Es gibt viele Sammlungsklassen:

 $\frac{2}{\sqrt{2}}$  //////  $\frac{2}{\sqrt{2}}$ 

ArrayList LinkedList PriorityQueue

 $\frac{d}{d}$ 

... HashSet TreeSet

...